#### Administrivia

• Reminder: Project proposals due.

Slide 1

# "Programming" Problems

• Continued from last week — for a couple of semi-real-world problems, think of as many ways as we can to solve them using tools presented so far.

Slide 2

# Finding Broken Links

- How many ways can we think of to find "broken" (or "stale") symbolic links?
- Linux has a symlinks command too. Other ways?

Slide 3

#### Finding Broken Links, Continued

• Another way would be to combine find and readlink, e.g.:

```
for link in find . -type 1
do
   file= readlink $link
   if [ ! -e $file ]
   then
      echo broken link $link
   fi
done
```

Slide 4

• But this only works for links in the current directory — for links in subdirectory, test for link target's existence is wrong. How to fix this?

# Finding Broken Links, Continued

• The following seems to work for both Linux and OS X:

```
find . -type 1 | while read link
do
   dir= dirname $link
   name= basename $link
   here= pwd
   cd $dir
   target= readlink $name
   if [ ! -e $target ]
   then
      echo "broken link $dir/$name"
   fi
   cd $here
done
```

# More Real-World(?) Examples — Locally-Written Scripts

- p
- find-big-files, sorted-disk-usage
- up, atlas, etc.
- logon
  - (These are in /usr/local/bin.)

Slide 5

Slide 6

#### More Real-World(?) Examples — Scripts

Scripts I use to help me with grading programming assignments — split up
mailbox file into individual messages, put each in a folder with a name based
on "from" line, compile, test, etc. Commands used include formail, a bit of
Perl.

Slide 7

 Scripts for computing grades and mailing results (mostly awk). (Yes, most people use spreadsheets for this purpose! but they were fun to write.)

# More Real-World(?) Examples — $\LaTeX$ and makefiles

- Makefile to automatically generate slides in different configurations
   (one-per-page for class, two-per-page for Web, with notes) from LATEX source,
- Makefile to generate HTML and PDF from LATEX source (for, e.g., syllabus).

• LATEX macros that add up points for an assignment or exam, based on points for individual problems.

Slide 8

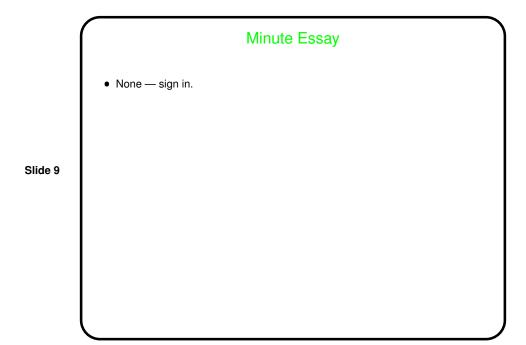